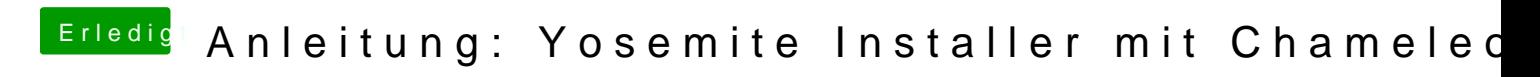

Beitrag von vom 17. September 2014, 22:17

Das steht schon seit Ewigkeiten im Forum.